# LAS 10 PÍLDORAS DEL EXCEL Para el Sector Sanitario

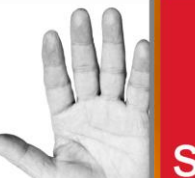

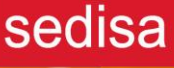

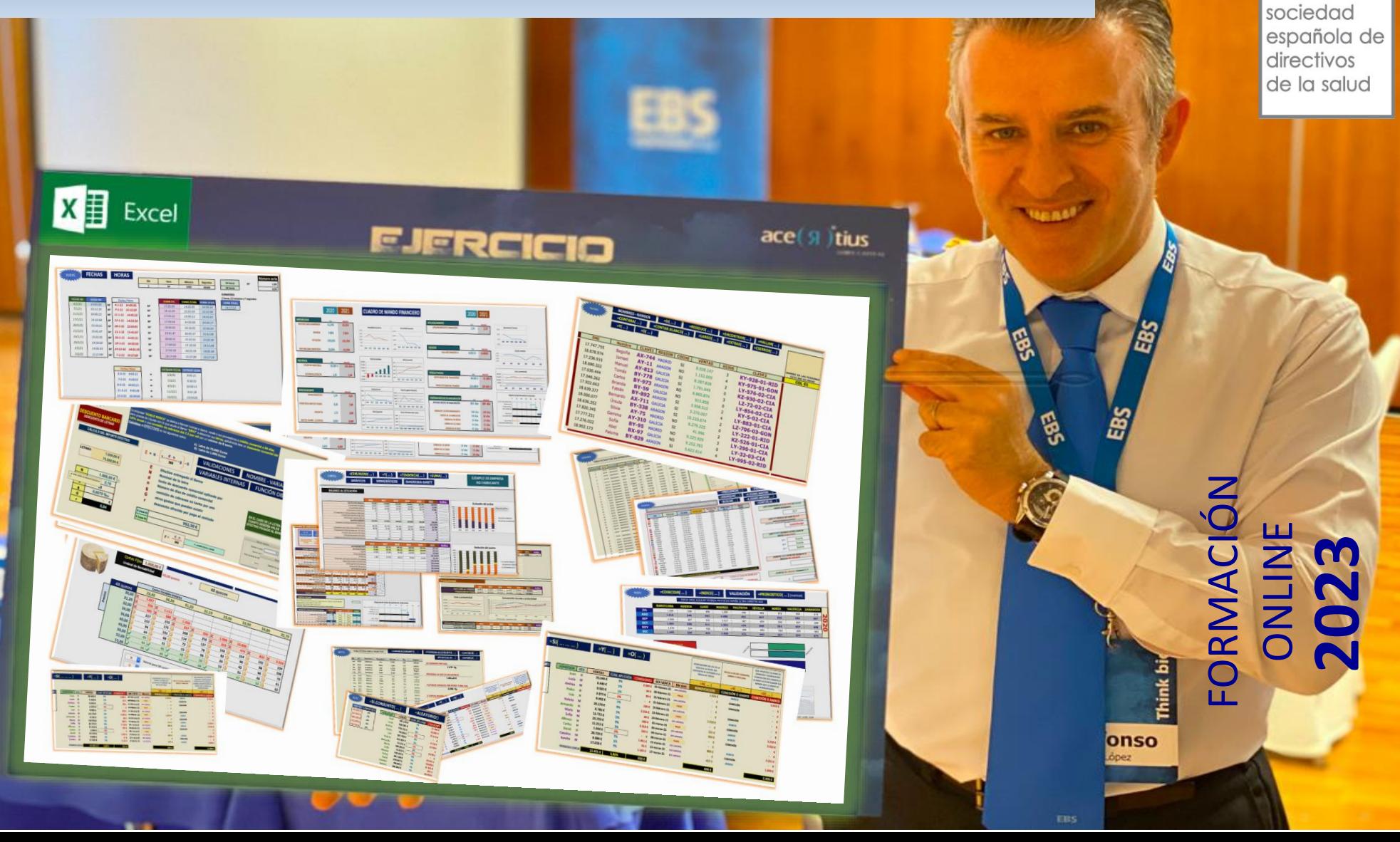

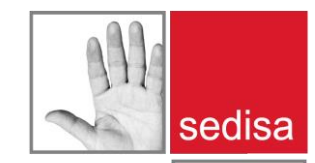

#### . . . ¿por qué mejorar tu habilidad con **EXCEL**?

¿Te gustaría mejorar el uso de las principales funcionalidades de esta herramienta?, ¿Te gustaría conocer las principales funciones y la potencialidad que tienen? ¿Te gustaría aprender muchos trucos muy diferentes a los que conoces? ¿Qué tal si mejoramos el uso de las Tablas Dinámicas para obtener informes increíbles en poco tiempo? ¿Has definido alguna vez variables internas y trabajado con vectores y variables? ¿Quieres aprender a ser elegante en el uso de la Excel con gráficos increíbles? ¿Conoces las tablas simples y las de doble entrada? ¿Has utilizado alguna vez la función objetivo? ¿Has empleados los Escenarios para evaluar varias opciones en un modelo? ¿Conoces la función consolidar? ¿Te gustaría utilizar las condicionales de forma avanzada?.

Una **orientación 100% práctica**, con ejercicios ficticios muy ilustrativos enfocados al **SECTOR DE LA GESTIÓN SANITARIA**, te permitirán en 10 sesiones tener un nivel muy diferente al que tengas actualmente. Se trata de un sencillo **Taller ONLINE** dispuesto en 10 sesiones (PÍLDORAS) de 1 hora de duración. Los objetivos principales a cubrir son:

- Perder el miedo a la herramienta pero manteniéndole el respecto. Es muy potente.
- Introducción a los distintos elementos básicos y no tan básicos de dicha herramienta.
	- Manejo ágil y seguro de las distintas posibilidades que nos brinda **EXCEL**.

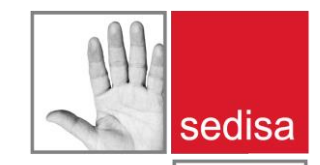

#### Algunas áreas y secciones donde probablemente la uses

Existen muchas opciones, y de hecho hay informes como el de la consultora americana (Boston) Burning Glass Technologies en el que indica la importancia de saber utilizar esta herramienta, la hoja de cálculo EXCEL. En dichos informes ya destacan el aumento de posibilidades de promocionar sabiendo utilizar esta herramienta, valorando un 12% el potencial incremento de sueldo. Algunas de las Profesiones que destacamos como relevantes para manejar **EXCEL**:

> *Responsables del Área Financiera Responsables del Área de Compras y Logística Responsables de RRHH Analistas de Costes y Controllers Analistas de Márketing digital y tráfico Responsables y coordinadores de Proyectos Administrativ@s de cualquier área Becari@s de distintos departamentos Y –en general- amantes de esta herramienta*

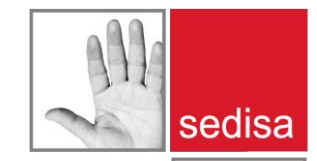

#### EL TALLER ON-LINE

Este **Taller** modular consta de **10 PÍLDORAS** (*5 sesiones de 2 hora*) [**TOTALMENTE INDEPENDIENTES**] en el que abordaremos los siguientes aspectos:

**PÍLDORA01 - INICIACIÓN AVANZADA PÍLDORA02 - TABLAS DOBLES Y SIMPLES PÍLDORA03 – FECHAS EN EXCEL Y CONDICIONALES PÍLDORA04 – CONDICIONALES AVANZADAS PÍLDORA05 – CONDICIONALES ANIDADAS Y FUNCIONES DE TEXTO PÍLDORA06 – BUSCAR, COINCIDIR, INDICE Y PRONOSTICO PÍLDORA07 – BASE DATOS. EL AUTOFILTRO Y EL SI.CONJUNTO PÍLDORA08 – FUNCIONES ESTADÍSTICAS. JERARQUIA Y FRECUENCIA PÍLDORA09 – TABLAS DINÁMICAS PÍLDORA10 – CUADRO DE MANDO FINANCIERO EN EXCEL**

En cada dinámica, además de aprender a realizarla y analizar sus funciones, se entregará la Excel completa y resuelta para practicar. Podréis realizar preguntas sobre la misma cuando queráis, siempre que hayáis asistido a este Taller. Las sesiones pueden grabarse. Vía Meet Google.

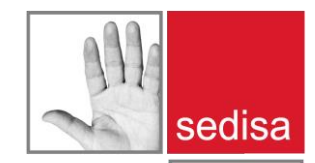

#### El PROFESOR

#### **Dr. Alfonso López Viñegla**

*Profesor Titular Universitario Facultad de Economía y Empresa - Universidad de Zaragoza Socio Director de Acertius Suma Capital*

Amplia Experiencia en el uso de este tipo de herramientas. Ha desarrollado diferentes modelos y aplicaciones específicas para empresas. Conocimiento y uso de esta herramientas desde hace 37 años (inicialmente con el uso de LOTUS 123 un par de años, posteriormente con Excel desde 1985)

He formado a numerosos alumnos de la Facultad de Economía y Empresa durante más de 20 años en dicha herramienta, en formato avanzado, sobre todo en la asignatura Sistemas Informativos contables, hasta que comencé a impartir Control de gestión ya hace 7 años, en la cual también utilizamos esta magnífica herramienta de análisis.

Apasionado del EXCEL, creativo, disruptivo y muy motivado por solucionar cualquier problema.

Esta herramienta ha sido, es y será, uno de mis mayores Hobbies, una gran pasión.

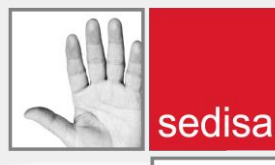

## PÍLDORA 01

Aprenderemos rápidamente a familiarizarnos con el **lenguaje básico en Excel** pero más **avanzado** de lo que imaginas. Abordaremos el mundo de los formatos en las Celdas, Insertar y Eliminar con cuidado, Formatos condicionales. Variables y Nombres de rangos. Análisis rápido de tablas de datos en áreas discontinuas. Un Relleno automático avanzado. Preparación de Listas desplegables dependientes. Cálculos condicionados y Sumas muy avanzadas.

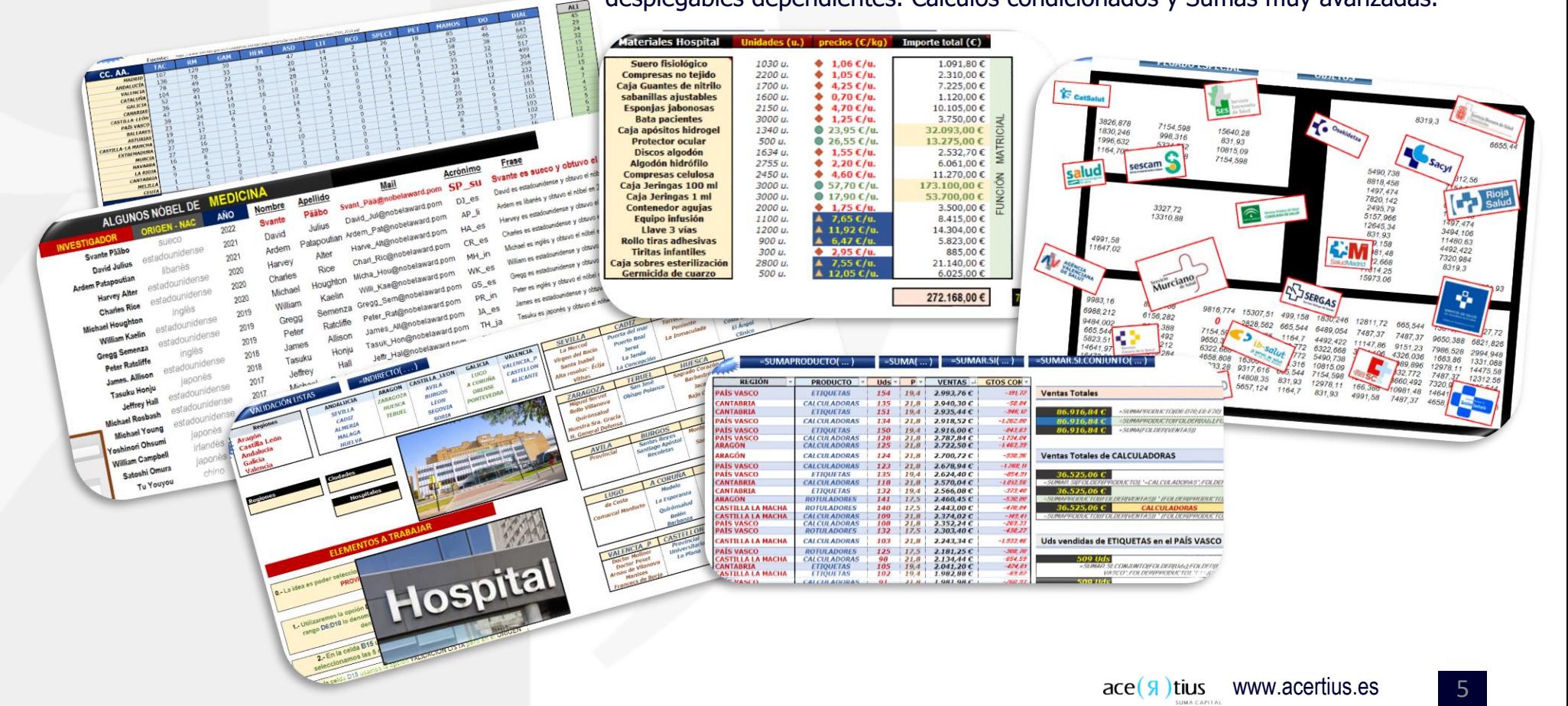

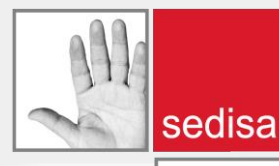

### PÍLDORA 02

Aprenderemos a realizar **Tablas simples y de doble entrada** (una de las funciones **matriciales** de Excel). Una herramienta muy versátil que me permite usar y crear variables internas especiales. Usaremos el Formato condicional con Iconos especiales y aprenderemos a evitar los errores habituales que nos salen en el uso de fórmulas habituales. Propondremos un ejemplo de Implantes dentales.

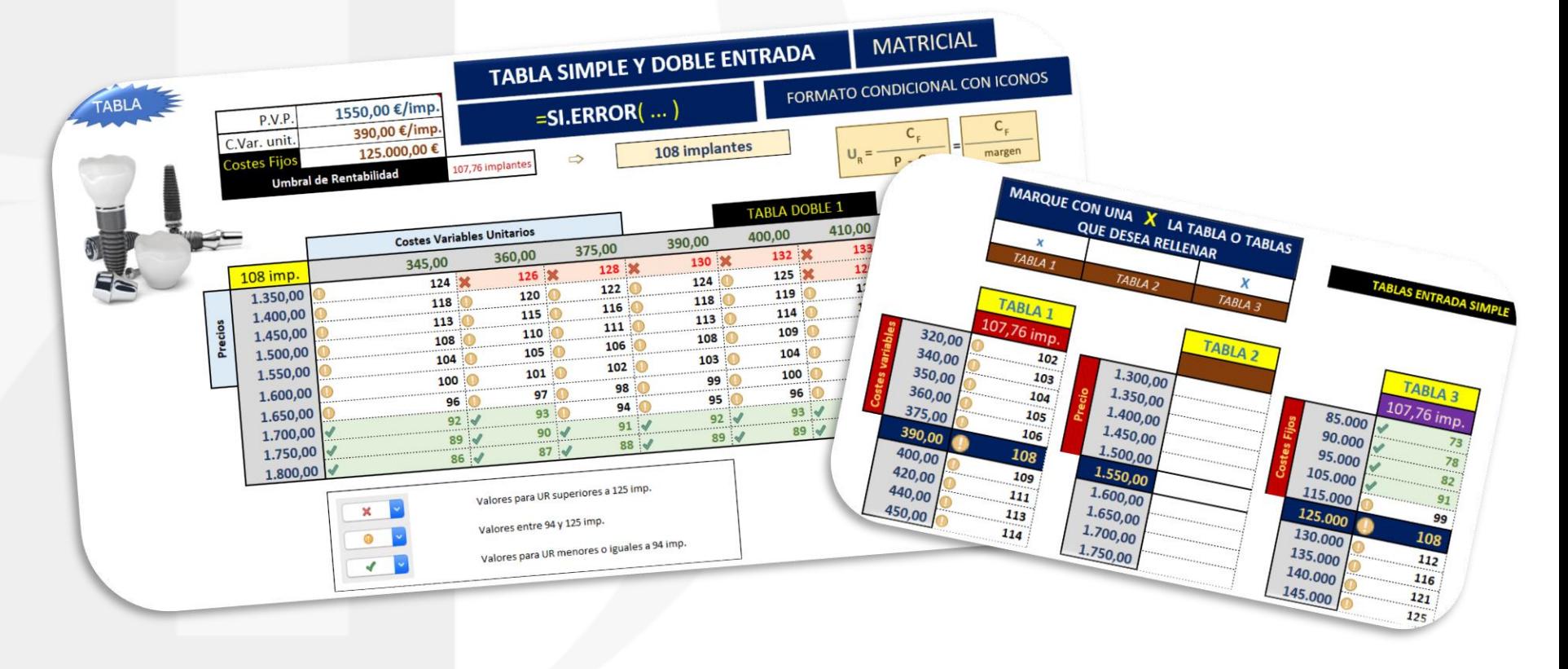

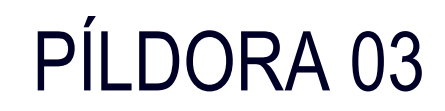

Las **Fechas en Excel** tienen su problemática y son la gran desconocida. Vamos a aprender a manejarlas de forma avanzada, con formatos diversos y jugando con las posibilidades que nos pueden dar. Usaremos los **Formatos condicionales** combinados con alguna condicional especial y utilizaremos la función SI.CONJUNTO junto con la función ALEATORIO().

sedisa

sociedad española de directivos de la salud

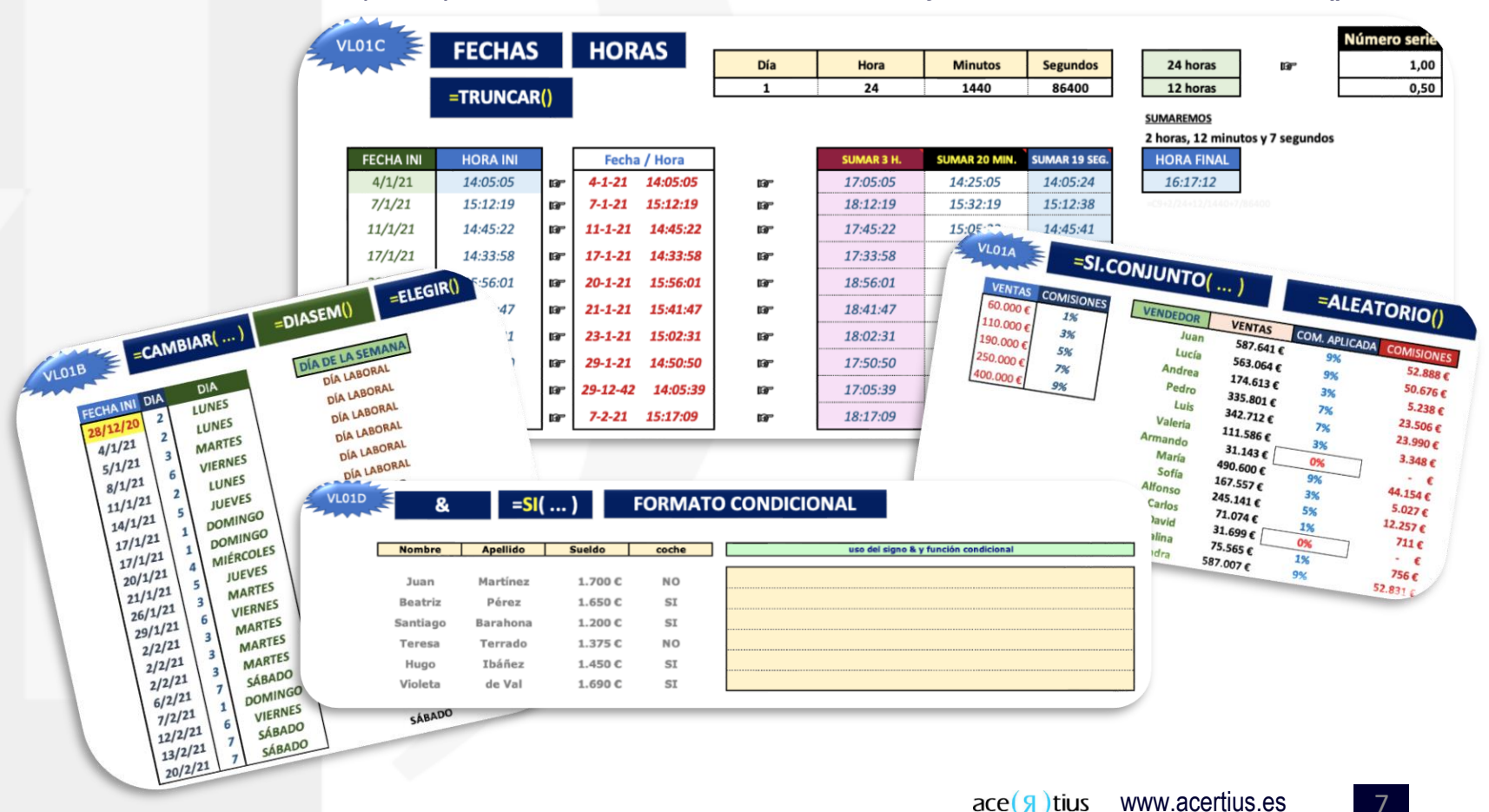

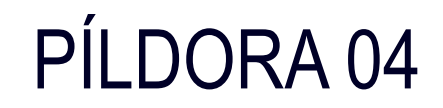

Entraremos un poco en el mundo de las **CONDICIONALES** (la píldora05 será mucho más intensa). Aquí combinaremos dicha función con otras muy versátiles como SI.CONJUNTO, CAMBIAR, CONTAR.SI, ALEATORIO, etc… La idea es proponer un modelo para asignar a mi grupo de Comerciales comisiones o bonificaciones dependiendo del ciertas fechas y condiciones..

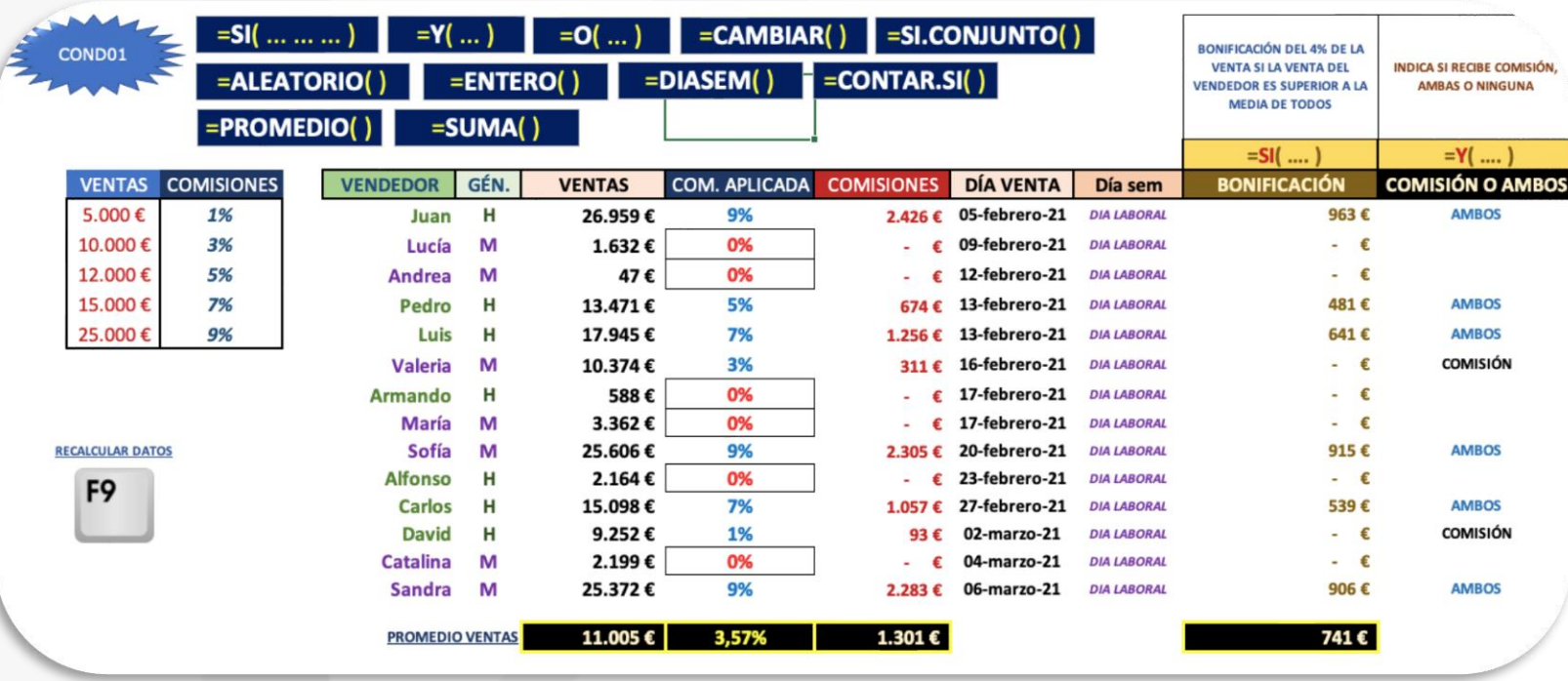

sociedad española de directivos de la salud

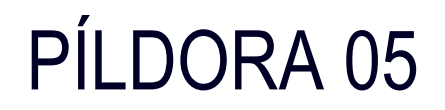

Una vez que has aprendido a manejar las condicionales de forma intensiva en la PÍLDORA04, entramos de lleno en una Dinámica que no te dejará indiferente. Usaremos el nombre de Rangos (vectores) y muchas de las **funciones de TEXTO** que nos brinda Excel. Algunas realmente sorprendentes. Aprenderemos a buscar elementos de forma increíble. Comenzaremos a **anidar las condicionales** a un buen nivel.

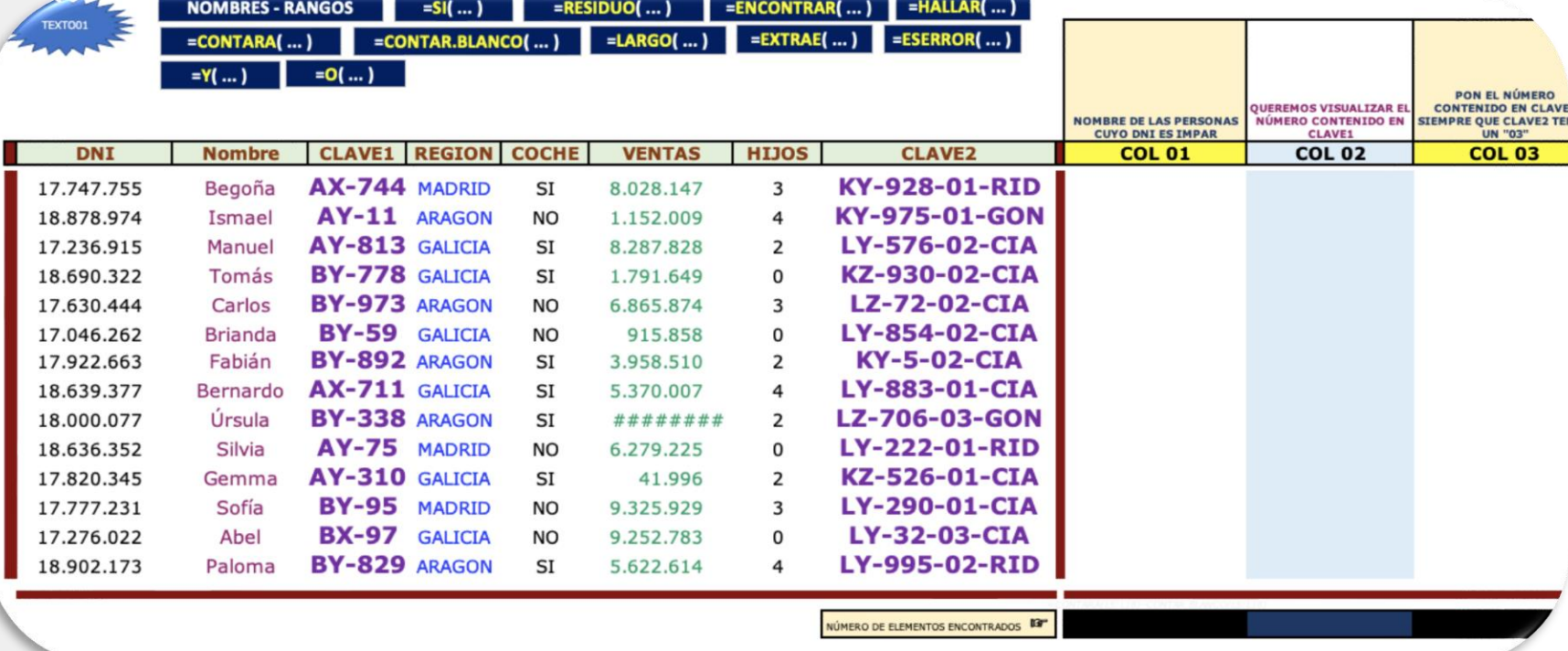

sociedad española de directivos de la salud

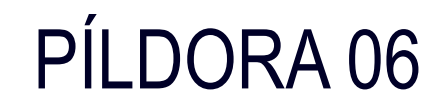

En esta dinámica combinamos dos funciones que se complementan muy bien, **COINCIDIR** e **INDICE**. Hemos propuesto una serie de precios medios Oficinas para laboratorios y/o Visitadores médicos y **BUSCAMOS** los precios que necesitamos en cada momento. Asimismo, utilizamos la función **PRONOSTICO** para proponer los valores que siguen la serie de forma automática. Todo ello combinado con la Validación de datos, una gran desconocida.

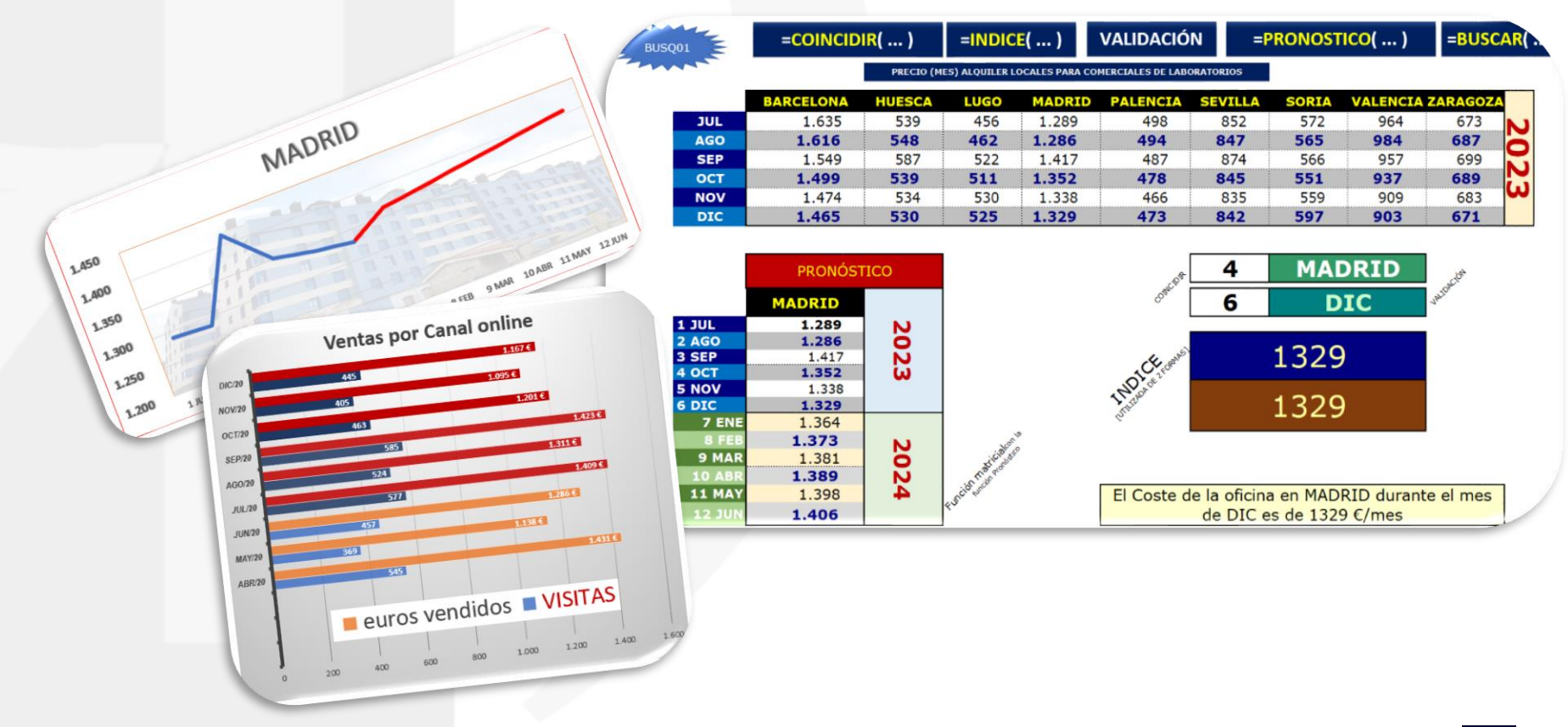

sociedad española de directivos de la salud

## PÍLDORA 07

A partir de una pequeña **Base de datos**, además de manejar el **autofiltro** (herramienta muy práctica y sencilla), vamos a comenzar a usar funciones de referencia mucho más intensas para la búsqueda concreta de información que podamos necesitar. Funciones realmente potentes como **SUMAR.SI.CONJUNTO**, **PROMEDIO.SI.CONJUNTO**, **PROMEDIO.SI**, **CONTAR.SI**,

SUMAR.SI … y algunas otras totalmente combinables.

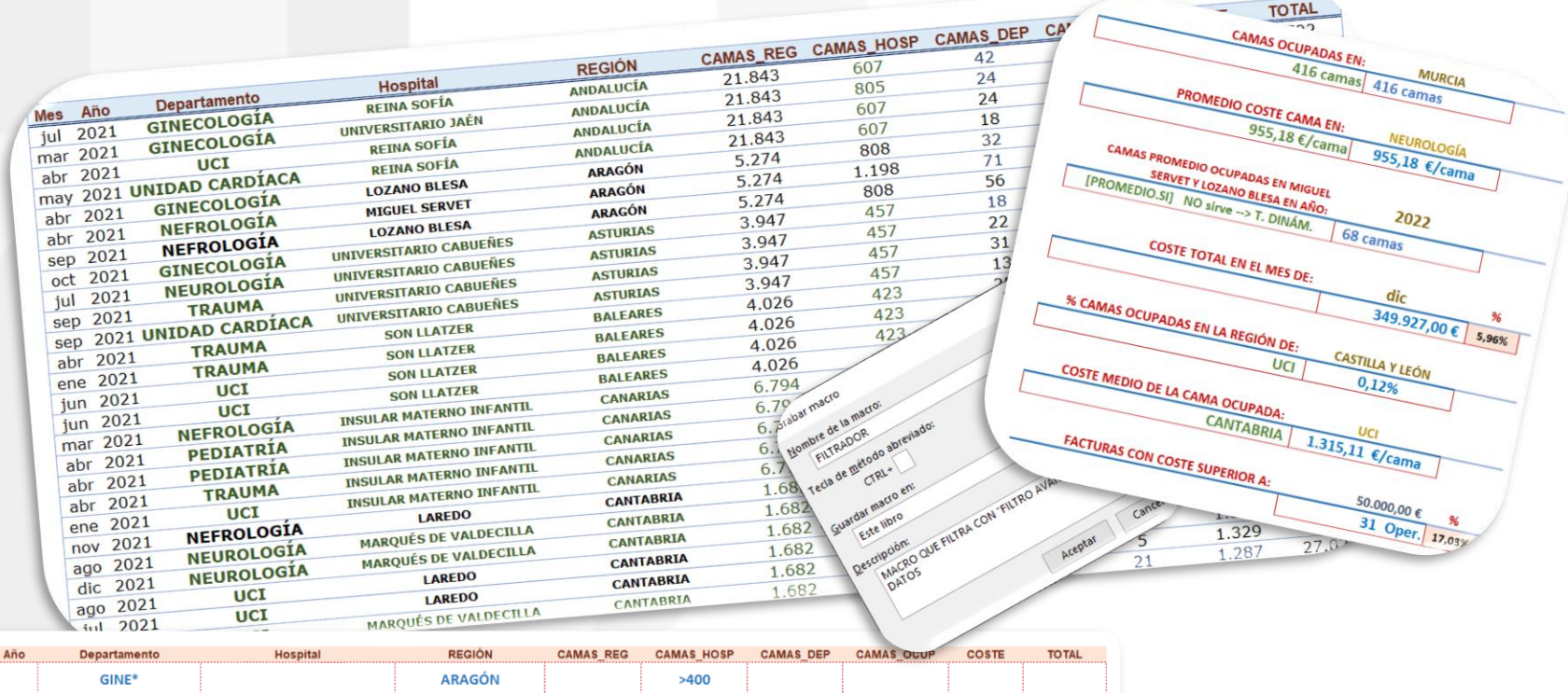

**FILTRADOR** 

**BORRAR CRITERIOS** 

sociedad española de directivos de la salud

Mes

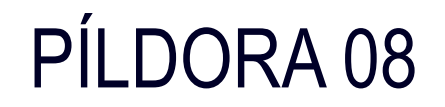

A partir de una Base de datos (real) de países de la Unión Europea, empezamos a obtener ciertos datos que a priori parece muy fácil obtener. Utilizaremos **funciones estadísticas** como JERARQUIA, K.ESIMO.MAYOR, BUSCAR, CONTAR.SI…. Y una muy especial como la función **FRECUENCIA** (matricial) para **clasificar** los datos automáticamente.

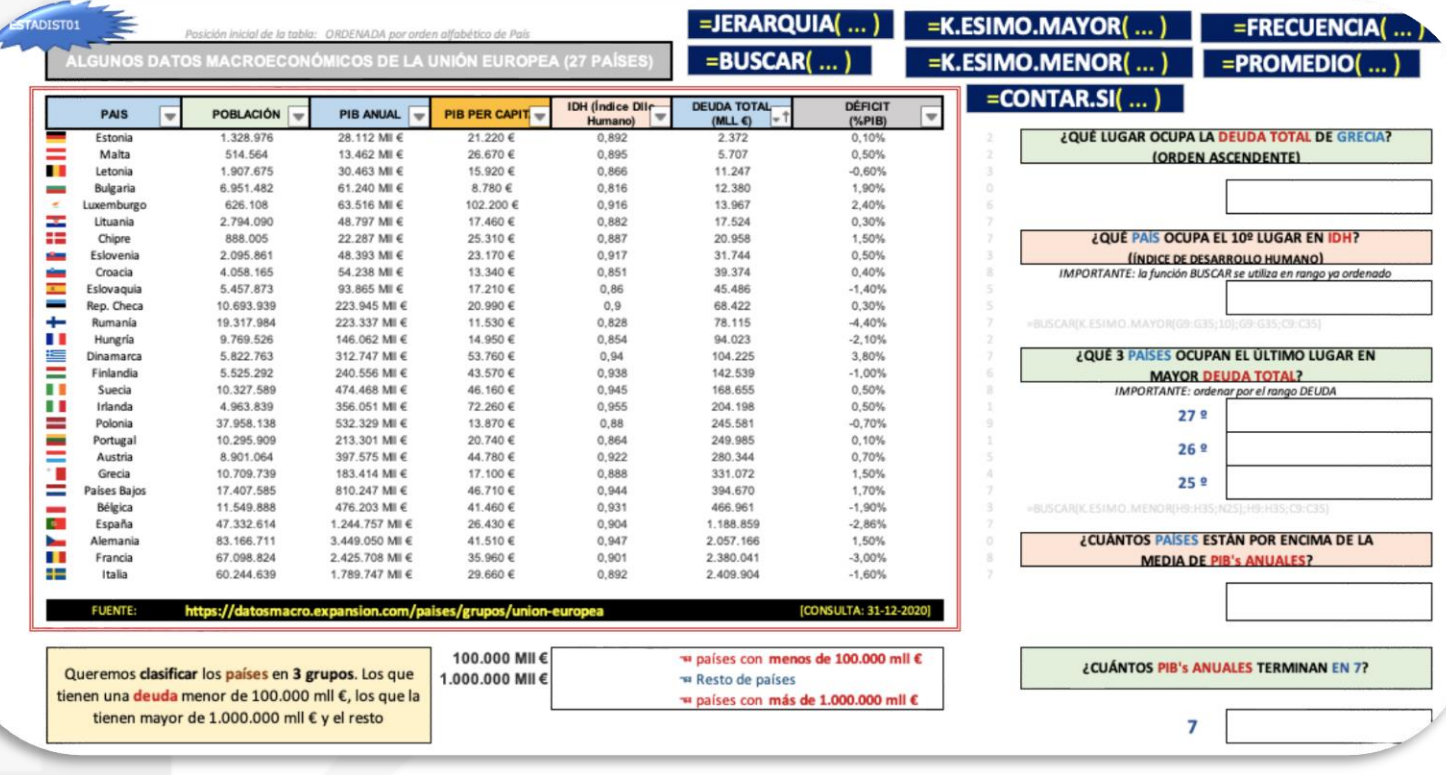

sedisa

sociedad española de directivos de la salud

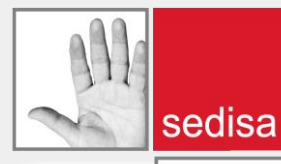

## PÍLDORA 09

**TABLAS DINÁMICAS**, un cásico. A partir de una tabla ficticia de 300 registros, vamos a adentrarnos en el increíble mundo de las Tablas Dinámicas. Aprenderemos a diseñarlas, obtener informes y gráficos dinámicos, calcular datos, y analizar la información desde muchos prismas en cuestión de segundos. Probablemente una de las herramientas más potentes de Excel.

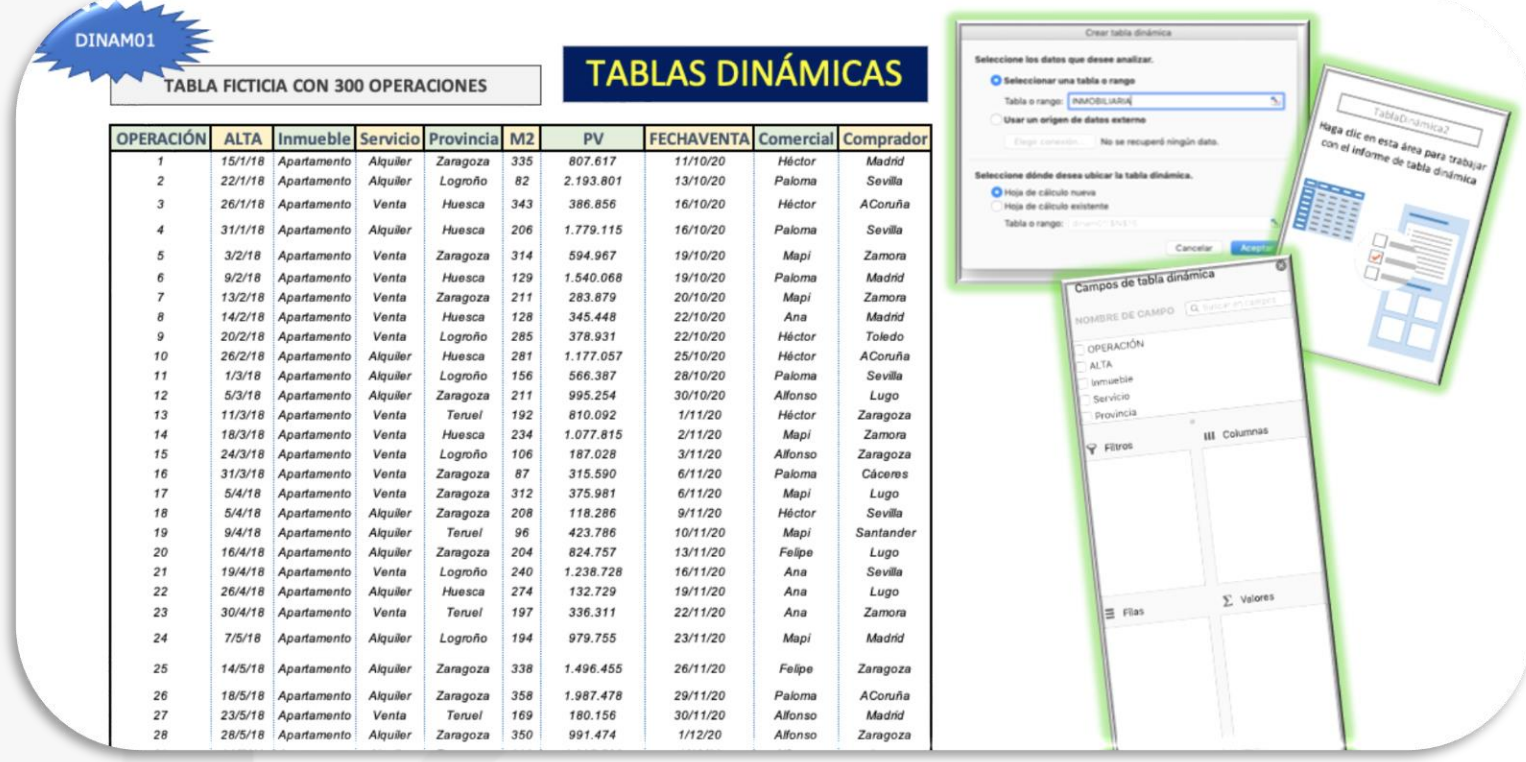

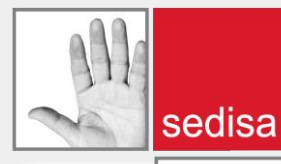

## PÍLDORA 10

En esta última Píldora, vamos a construir a partir de un Balance de situación y una Cuenta de Resultados ficticia con 5 años, un pequeño modelo de **Cuadro de mando Financiero**. Crearemos una estructura piloto para visualizar en una única pantalla todos aquellos indicadores y elementos clave dentro del Análisis Económico-Financiero de una empresa.

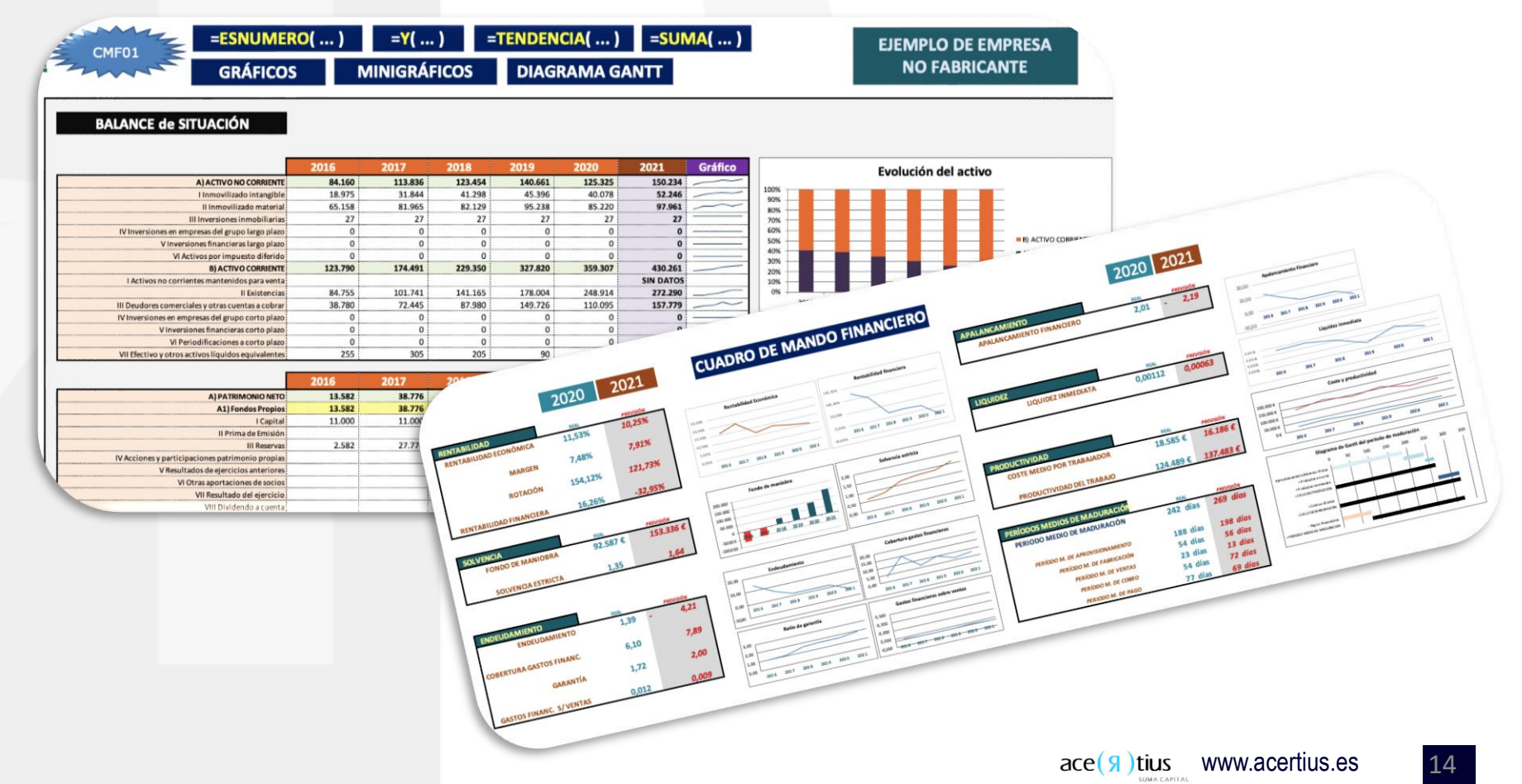